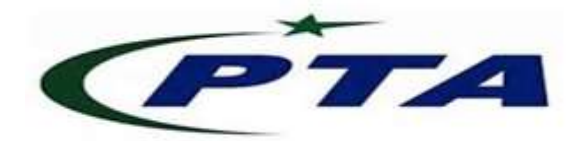

# Pakistan Telecom Authority, Islamabad

## PTA Cyber Security Advisory No: 61 05-December-2019

Threat Classification: Cross-site Scripting (XSS) and Path traversal Vulnerabilities

Name: Fortinet FortiOS SSL VPN XSS and Path traversal vulnerabilities

Affected Systems: Affects the following products of Fortinet:

### XSS Vulnerability

- FortiOS  $6.0.0$  to  $6.0.4$
- FortiOS  $5.6.0$  to  $5.6.7$
- FortiOS 5.4.0 to 5.4.12
- FortiOS 5.2 branch and below

### Path traversal Vulnerability

- FortiOS 6.0.0 to 6.0.4
- FortiOS  $5.6.3$  to  $5.6.7$
- FortiOS 5.4.6 to 5.4.12

### Resolved versions:

FortiOS 5.4.13, 5.6.8, 6.0.5 or 6.2.0 and above

### Summary:

 An attacker may perform a Cross-site Scripting (XSS) attack due to error/message handling parameter sanitization failure in the web portal of FortiOS SSL VPN. Also, a vulnerability in the same web portal may allow an attacker to download the system files of FortiOS through specially crafted HTTP requests resulting in sensitive information disclosure.

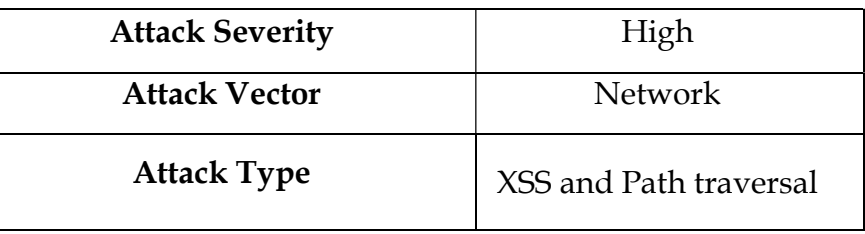

#### Recommendations:

- For official recommended upgrade path, visit following website link to fix the aforementioned vulnerabilities: https://docs.fortinet.com/upgrade-tool
- Mitigating the impact of the said exploit may also be done by enabling two-factor authentication for SSL VPN users.
- In all cases, ensure the availability of stable version by the relevant vendor, before upgrade.
- Whenever required, access the system with minimal access rights and privileges.
- Use licensed antivirus and regularly obtain its latest updates with its real-time scanning capabilities enabled.
- Only use licensed software and avoid download/use of cracked and pirated software.
- Designate a PoC from your security / Network team (if yet not designated), for seeking assistance and reporting security issues.
- In case of any incident, please report to this office.